# Ch**ươ**ng 5: T**ổ** Ch**ứ**c Kinh Doanh L**ư**u Trú

DOME

Giảng Viên: Lê Thị Hồng Ngọc, **MBA** Email: hongngoc679@gmail.com

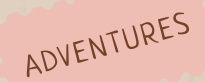

#### M**ụ**c tiêu

**ALL CONSTANT** 

**Sau khi học xong chương này học sinh có khả năng:**

- Nhận thức sâu sắc về tầm quan trọng của kinh doanh lưu trú đối với một khách sạn.

- Trình bày được cơ cấu tổ chức bên trong của bộ phân kinh doanh lưu trú của khách sạn.

- Trình bày được chức năng, nhiệm vụ của một số chức danh quan trọng trong bộ máy

- Vận dụng được quy trình hoạt động của các bộ phận trong hoạt động kinh doanh lưu trú.

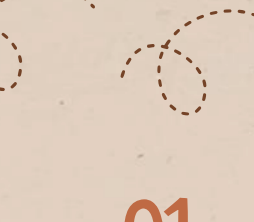

#### Table of contents

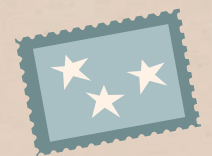

01 02 03

T**ầ**m quan tr**ọ**ng c**ủ**a b**ộ** ph**ậ**n l**ư**u trú

T**ổ** ch**ứ**c b**ộ** ph**ậ**n l**ư**u trú

T**ổ** ch**ứ**c kinh doanh l**ư**u trú

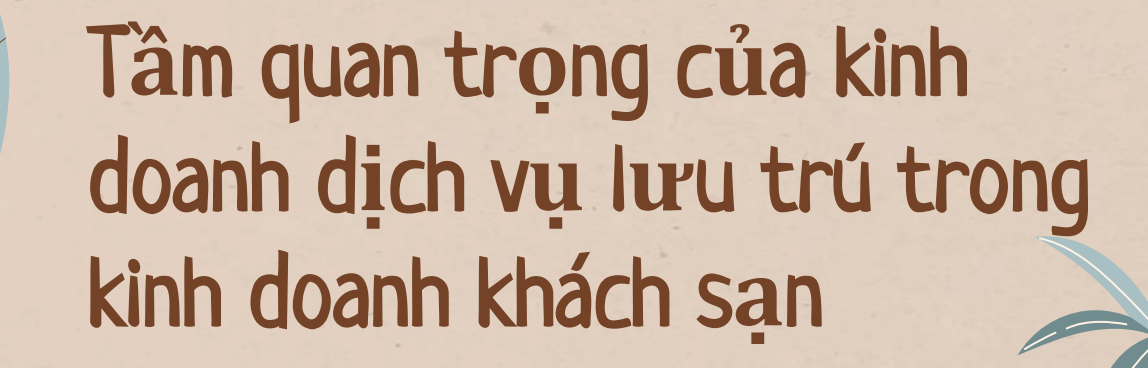

O)

FORYO

 $ROMF$ 

ADVENTURES

together!

.....

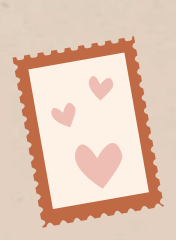

#### Tầm quan trọng của kinh doanh dịch vụ lưu trú trong kinh doanh khách sạn

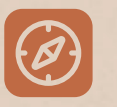

Vai trò kinh tế

 $\mathbb{E}$ 

Vai trò đại diện

**SEX** 

Vai trò cầu nối & dự báo

#### 1. Vai tr**ò** Kinh t**ế**

**Doanh thu từ dịch vụ bán đồ uống, 5.9**

**Doanh thu từ dịch vụ điện thoại, 2.6**

**Doanh thu từ các bộ phận dịch vụ bổ trợ, 1.6**

**Doanh thu từ dịch vụ cho thuê văn phòng và dịch vụ khác, 1.4**

**Doanh thu từ dịch vụ ăn uống, 19.5**

> **Doanh thu từ dịch vụ buồng ngủ, 67.2**

together!

#### 1. 1. Vai tr**ò** kinh t**ế**

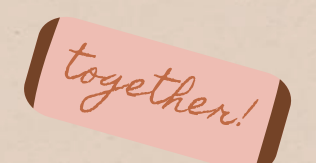

- Là hoạt động trọng tâm cho các hoạt động khác: Bất kỳ một khách sạn nào cũng không thể thiếu hoạt động kinh doanh buồng ngủ, trong kinh doanh lưu trú không chỉ có dịch vụ buồng ngủ mà còn nhiều hoạt động khác như giải trí, mua sắm... Hoạt động kinh doanh lưu trú đóng vai trò là trụ cột là hoạt động chính của kinh doanh khách sạn.
- Doanh thu từ kinh doanh lưu trú chiếm tỷ trọng lớn

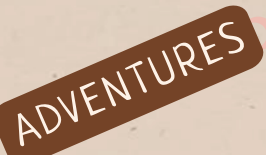

**ENETERANTES**<br>Theo thống kê, hoạt động lưu trú chiếm trung bình khoảng 70% tổng doanh thu trong khách sạn. Đối với các khách sạn nhỏ thì con số này là 97%

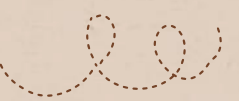

#### 1. 2. Vai tr**ò đạ**i di**ệ**n

Dịch vụ phục vụ trực tiếp khách hàng

Tạo ra những ấn tượng đầu tiên và những ấn tượng cuối cùng

together!

#### 1. 3. Vai trò kết nối & dự báo

together!

## Cho nhà quản lý

## Cho nhân viên

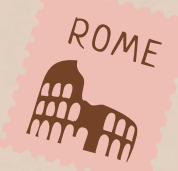

# 2. T**ổ** ch**ứ**c b**ộ** ph**ậ**n kinh doanh l**ư**u trú c**ủ**a khách s**ạ**n

Treaspagn

#### 2. 1. Mô h**ì**nh t**ổ** ch**ứ**c b**ộ** ph**ậ**n kinh doanh l**ư**u trú c**ủ**a khách s**ạ**n

# Bộ phận trực tiếp

# Bộ phận gián tiếp

together!

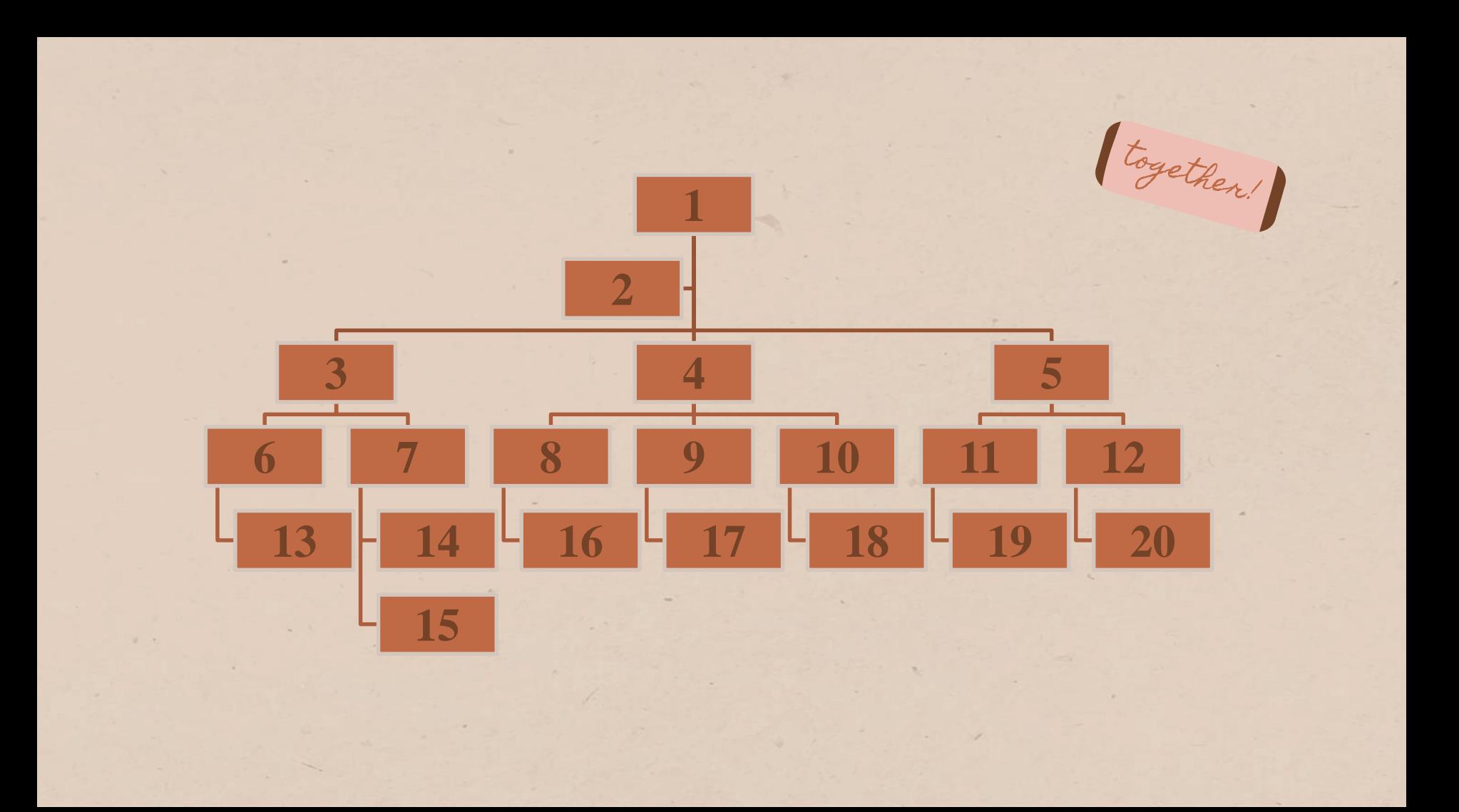

- 1. Giám đốc phụ trách KDLT: Director Room Division
- 2. Trợ lý Giám đốc KDLT: Asisstant Director Room Division
- 3. Trưởng dịch vụ hỗ trợ tiền sảnh: Manager of Uniformed Services
- 4. Trưởng lễ tân: Front Office Manager
- 5. Trưởng bộ phận nhà buồng: Excutive Housekeeper
- 6. Phụ trách đặt buồng: Reservation Supervisor
- 7. Phụ trách quầy lễ tân: Front Desk Supervisor
- 8. Phụ trách dịch vụ bổ trợ: Concierges Supervisor
- 9. Phụ trách chuyển hành lý: Bell Captain
- 10. Phụ trách bảo vệ: Security Supervisor
- 11. Phụ trách dịch vụ buồng: Housekeeping Supervisor
- 12. Phụ trách giặt là: Linen Room Supervisor

13. Nhân viên đặt buồng: Reservationist together! 14. Nhân viên lễ tân: Receptionist 15. Nhân viên thu ngân: Cashiers 16. Nhân viên thừa hành (Giám sát sảnh): Concierges 17. Nhân viên chuyển hành lý: Porter 18. Nhân viên bảo vệ: Guard 19. Nhân viên buồng: Room attendant 20. Nhân viên giặt là: Laundry attendant

#### **Các thuật ngữ trong BP lưu trú**

- *VR (vacant ready):* Phòng sẵn sàng đón khách
- *VC (vacant clean):* Phòng đã dọn dẹp
- *VD* (*vacant dirty*): Phòng chưa dọn dẹp
- *OC (occupied clean):* Phòng có khách thuê đã dọn dep
- *OD (occupied dirty)*: Phòng có khách thuê chưa dọn dep
- *C/O (check out):* Trả phòng
- *OOO (out of order):* Phòng hư, đang sửa chữa

#### **Các thuật ngữ trong BP lưu trú**

- *DND (do not disturb):* Không làm phiền
- *MU (make up room):* Yêu cầu dọn phòng
- *EA (Expected arrival):* Ngày khách đến
- *ED (expected departure):* Ngày khách trả phòng
- *LS (long staying):* Khách ở dài hạn
- *LL (light luggage):* Khách chỉ có hành lý xách tay nhẹ

together!

- *SO (sleep out):* Khách thuê phòng nhưng ngủ nơi khác
- *SKIP*: Phòng khách ra đi không báo, chưa thanh toán

2. 2 Chức năng và nhiệm vụ của một số<br>chức danh quan trọng trong hoạt động kinh doanh lưu trú

I O

HK.

## Room **Division**

#### Nhân viên B**ộ** ph**ậ**n l**ễ** tân

- Tiếp đón và làm các thủ tục nhận & trả phòng cho khách
- Tiếp nhận và phối hợp xử lý các yêu cầu của khách trong thời gian lưu trú - Tiếp nhận và xử lý thông tin đặt phòng - Hoàn thiện các sổ sắch chứng từ cần thiết

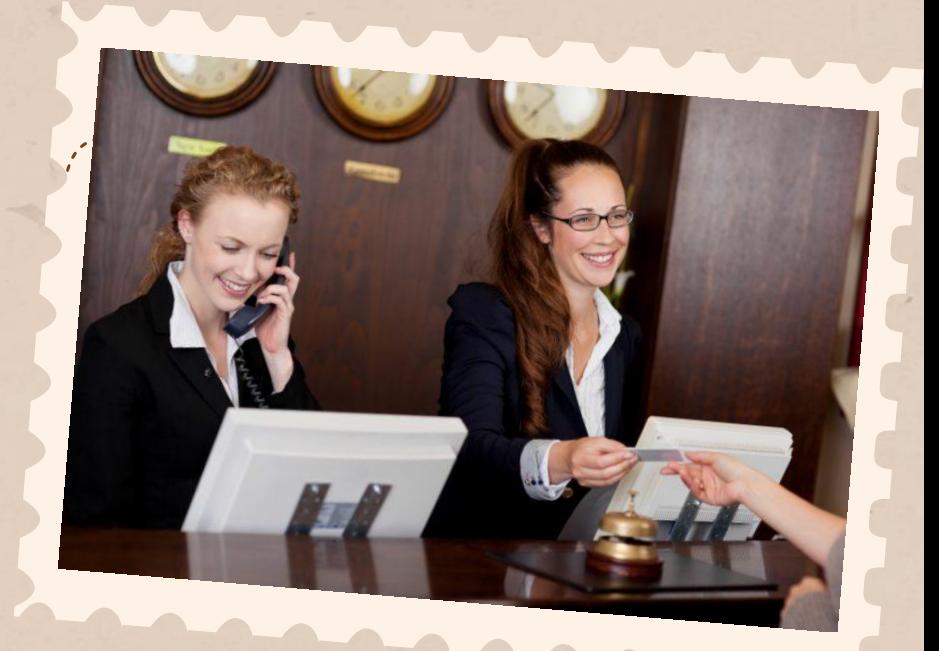

### Tr**ưở**ng B**ộ** ph**ậ**n l**ễ** tân

+ Giám sát việc đón tiếp và làm thủ tục nhận phòng/trả phòng cho khách, đảm bảo không có sai sót

- + Tiếp nhận và phối hợp xử lý các yêu cầu/ý kiến/khiếu nại của khách hàng
- + Kiểm tra báo cáo của kiểm toán đêm trước khi chuyển cho tổng giám đốc khách sạn vào buổi sáng hàng ngày.
- + Tính công suất sử dụng buồng trung bình cho từng ngày
- + Tính giá bán buồng thực hiện trung bình mỗi gày của khách sạn. + Kiểm tra tình trạng buồng của khách sạn vào các thời điểm khác nhau. + Xem xét tình hình biến động của thị trường lưu trú của khách sạn để báo cáo giám đốc khách sạn.

## Tr**ưở**ng B**ộ** ph**ậ**n l**ễ** tân

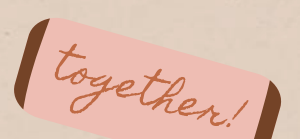

**IFU ONG DỌ phạn le Tan**<br>+ Xây dựng báo cáo về buồng của khách sạn cho một tuần, một tháng hay vài tháng.

+ Nắm vững tình hình khách đi và khách đến trong ngày và của ngày tiếp theo.

+ Kiểm tra danh sách khách Vip và chuẩn bị điều kiện đón tiếp đặc biệt.

+ Chịu trách nhiệm lên kế hoạch phân công, bố trí, điều động nhân viên trong tổ hợp lý, phù hợp với tình hình thực tế cho từng tuần, từng tháng, từng năm.

+ Cung cấp thông tin & tổ chức phối hợp hoạt động với các bộ phận khác có liên quan một cách hiệu quả.

## Bộ phận buồng phòng

- Bộ phận dọn phòng
- Bộ phận giặt ủi
- Bộ phận vệ sinh công cộng
- Bộ phân văn phòng

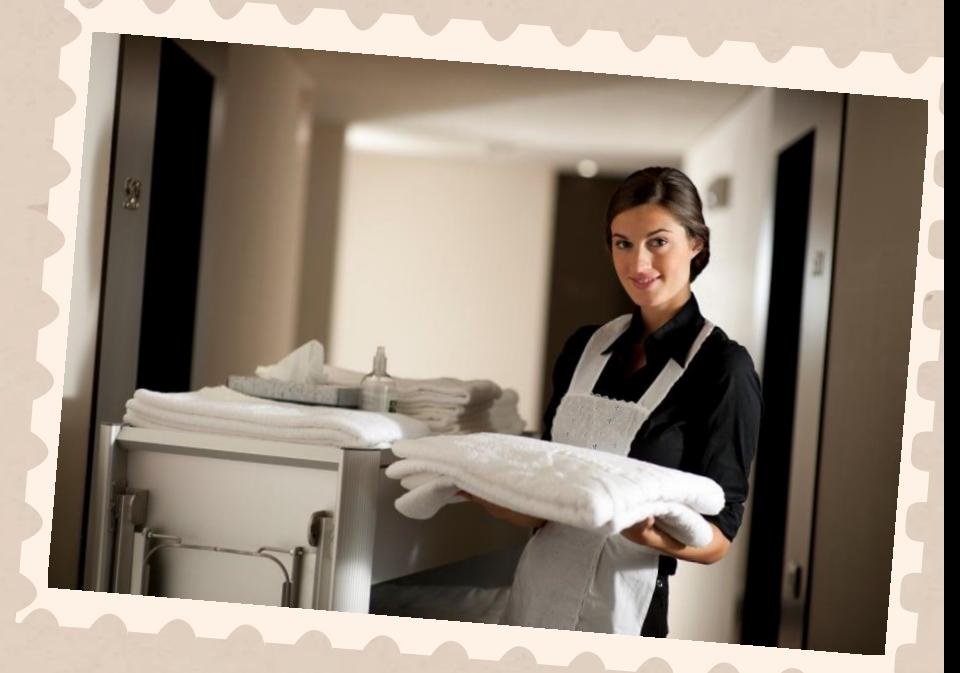

#### Nhân viên b**ộ** ph**ậ**n bu**ồ**ng ph**ò**ng

• Thực hiện các quy trình làm vệ sinh phòng khách nhằm đảm bảo căn phòng sạch sẽ, đạt chất lượng tiêu chuẩn của khách sạn

together!

- Phối hợp với bộ phận lễ tân trong quá trình làm thủ tục check out cho khách hàng
- Thực hiện các công việc vệ sinh trong khu vực khách sạn
- Hoàn thiện các hồ sơ chứng từ theo yêu cầu

#### Tr**ưở**ng b**ộ** ph**ậ**n bu**ồ**ng ph**ò**ng

+ Lên kế hoạch, phân công, bố trí và điều động nhân viên dọn phòng và các khu vực trong khách sạn + Thiết kế sơ đồ biểu mẫu về tình trạng buồng một cách đơn giản và dễ hiểu cho các bộ phận có liên quan. + Tổ chức quy trình làm buồng của nhân viên một cách khoa học và nề nếp.

together!

+ Lên kế hoạch và đề xuất kế hoạch mua cho ban giám đốc về lượng vật tư tiêu hao trong quá trình làm phòng

### Tr**ưở**ng b**ộ** ph**ậ**n bu**ồ**ng ph**ò**ng

+ Chịu trách nhiệm thường xuyên kiểm tra việc sắp xếp, kiểm kê và giao nhận hàng hóa, vật tư trong kho thuộc bộ phận buồng. + Giải quyết các vướng mắc với khách thuộc phạm vi bộ phận buồng.

together!

- + Đào tạo, huấn luyện nâng cao tay nghề nhân viên trong bộ phận mình phụ trách.
- + Thông tin & phối hợp hoạt động với các bộ phận có liên quan một cách hiệu quả.
- + Lập các bảng biểu báo cáo

## **PAN 10** 03 Tổ chức kinh doanh luru trú của khách san

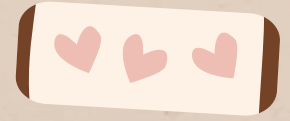

Letz

TRAVEL

together

PD. LOVEU

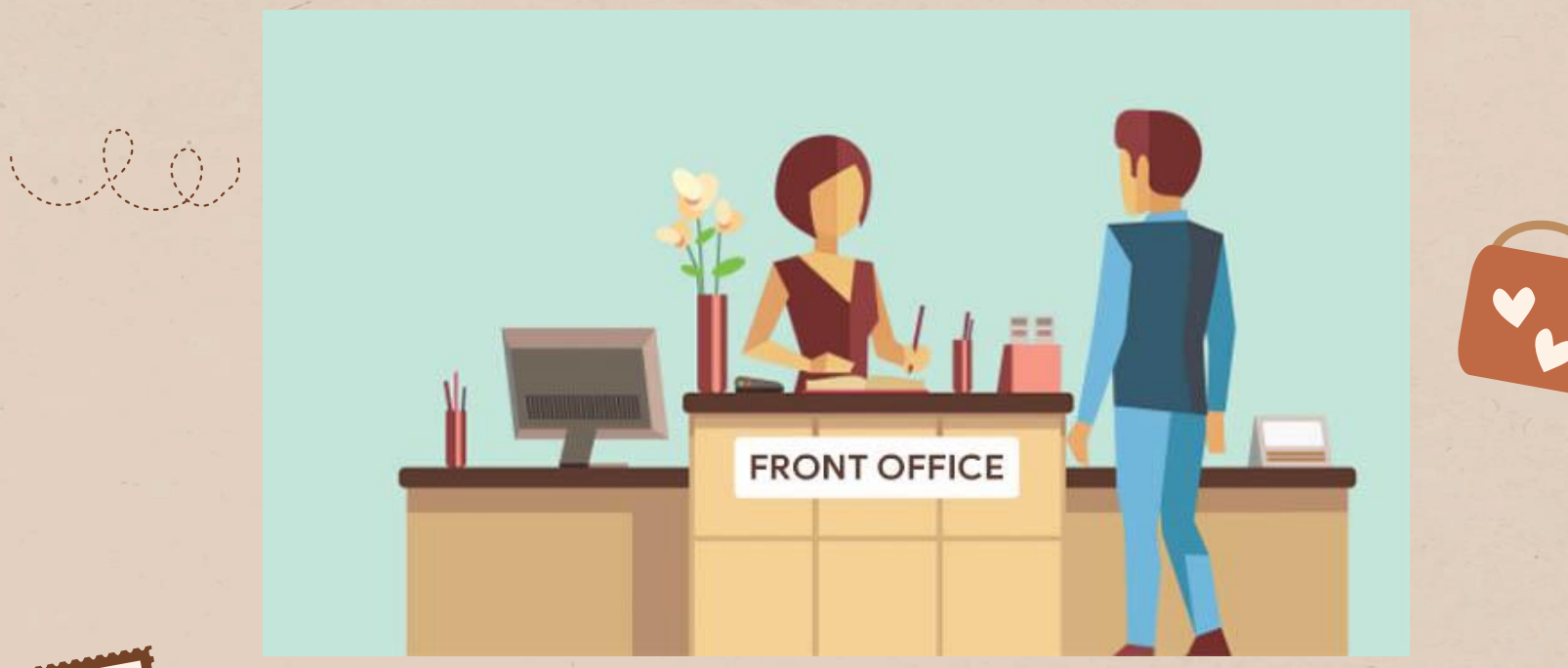

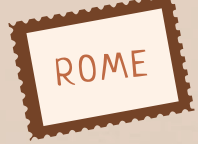

## 3.1 Bộ phận lễ tân

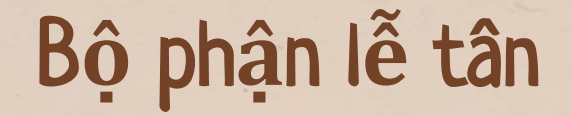

together!

#### Nhận đặt phòng

 $10 - 10$ 

#### Check-in

Lưu trú

Checkout

#### Nh**ậ**n **đặ**t ph**ò**ng

together!

- Tạo ấn tượng ban đầu tốt đẹp cho khách hàng về chất lượng dịch vụ và về khách sạn
- Bán buồng nhằm tối đa hóa công suất sử dụng buồng và cực đại hóa doanh thu và lợi nhuận cho khách sạn.
- Xây dựng các báo cáo về buồng cho khách sạn nhằm giúp các bộ phận trong khách sạn chủ động hoạt động và hợp tác giữa các bộ phận. • Thông tin tới các bộ phận liên quan

#### Check-in

together!

- Tiếp đón khách hàng
- Làm nghiệp vụ check-in cho khách
- Tiến hành kỹ năng bán tận thu
- Cung câp thông tin về khách sạn cho khách và quảng cáo về khách sạn
- Thực hiện các nghiệp vụ liên quan đến thanh toán
- Kết hợp chặt chẽ với các bộ phận có liên quan để phục vụ khách tốt nhất.

#### Trong quá tr**ì**nh l**ư**u trú c**ủ**a khách

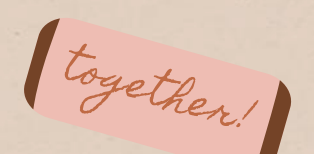

- Tiếp nhận các thông tin và yêu cầu từ khách hàng
- Phối hợp với các bộ phận để xử lý
- Theo dõi quá trình lưu trú của khách
- Cập nhật các hồ sơ chứng từ
- Làm thủ tục đăng ký tạm trú cho khách

#### Check-out

- Phải biết chính xác ngày, giờ khách sẽ check out để làm các bước chuẩn bị cần thiết cho việc làm thủ tục check out một cách hiệu quả. Khi khách không trả buồng đúng kế hoạch nhân viên lễ tân phải tìm hiểu nguyên nhân để có biện pháp thích hợp.
- Thông tin cho tất cả các bộ phận có liên quan trong khách sạn để các bộ phận này cập nhật ngay những chi tiết cuối cùng, tạo thuận lợi cho lúc thực hiện check out cho khách.
- Thực hiện các nghiệp vụ thanh toán cho khách.
- Thu thập phản hồi của khách hàng. Những điều phàn nàn của khách phải được chuyển đến địa chỉ cần thiết và nhất thiết phải báo cáo với nhà quản lý khách sạn để giải quyết.
- Phối hợp chặt chẽ với các bộ phận có liên quan để thực hiện tốt công việc thanh toán, tiễn khách.
- Hỗ trợ khách những công việc khác

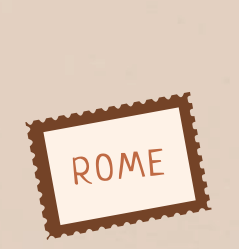

 $Q_0$ 

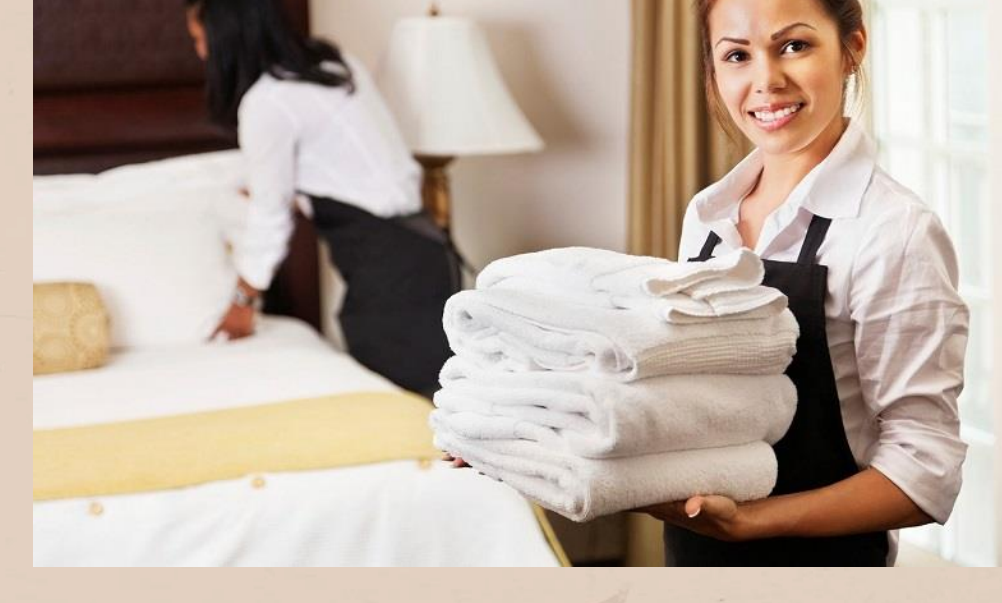

## 3.2 Bộ phận buồng phòng

## B**ộ** ph**ậ**n bu**ồ**ng ph**ò**ng

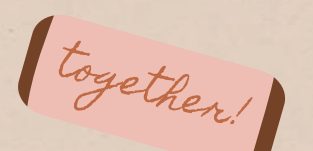

- Tiến hành vệ sinh các khu vực trong khách sạn: buồng ngủ cho khách thuê, các khu vực sử dụng công cộng và khu vực bên ngoài khách sạn.
- Đảm đương công việc giặt là đồ vải cho toàn khách sạn & giặt là quần áo cho khách nghỉ tại khách sạn
- Phối hợp với bọ phận lễ tân trong quá trình khách lưu trú và check out
- Phối hợp với các bộ phận để giải quyết khiếu nại
- Lập báo cáo và tham gia tham mưu cho ban giám đốc trong việc xây dựng giá phòng

### B**ộ** ph**ậ**n d**ọ**n ph**ò**ng

Làm vệ sinh sau khi khách trả buồng

Bàn giao buồng cho khách

Kiểm tra & nhận bàn giao buồng

Làm vệ sinh hàng ngày

together!

#### Bộ phận dọn phòng

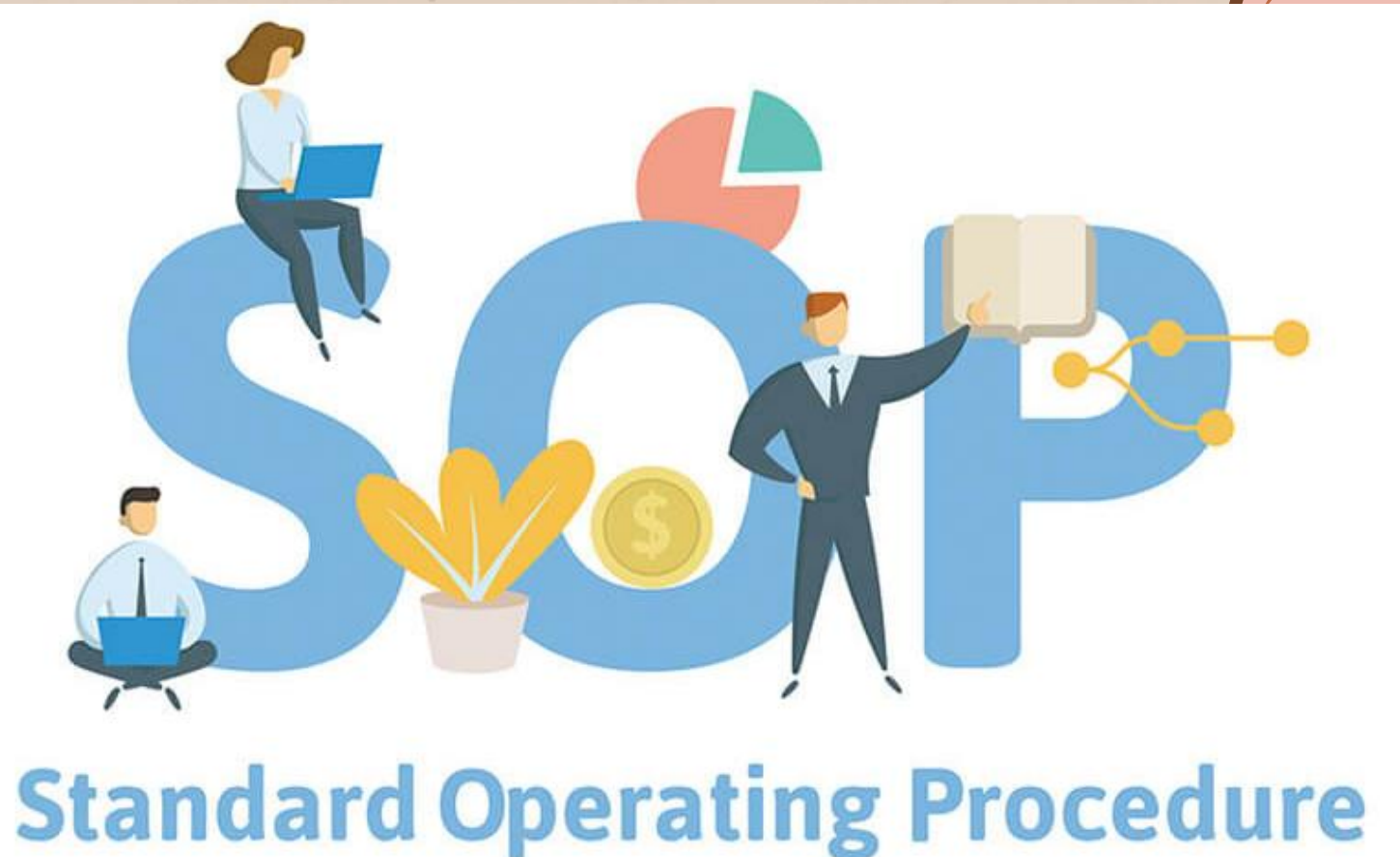

 $\blacksquare$
### SOP b**ộ** ph**ậ**n d**ọ**n ph**ò**ng

together!

- Quy trình đón tiếp và bàn giao phòng cho khách
- Quy trình dọn phòng hàng ngày
- Quy trình dọn phòng check-out
- Quy trình & quy định về sử dụng vật tư
- Quy trình & quy định về hóa chất tẩy rửa
- Quy trình xử lý dồ bỏ quên của khách
- Quy trình xử lý khi có khiếu nại
- Quy định về trang phục của nhân viên
- Quy định về thời điểm & tốc độ làm phòng

### Bộ phận giặt là

- Ký hợp đồng DV giặt là với CS giặt là ở bên ngoài. Toyether! - Tư tổ chức hoạt động giặt là tại chỗ.

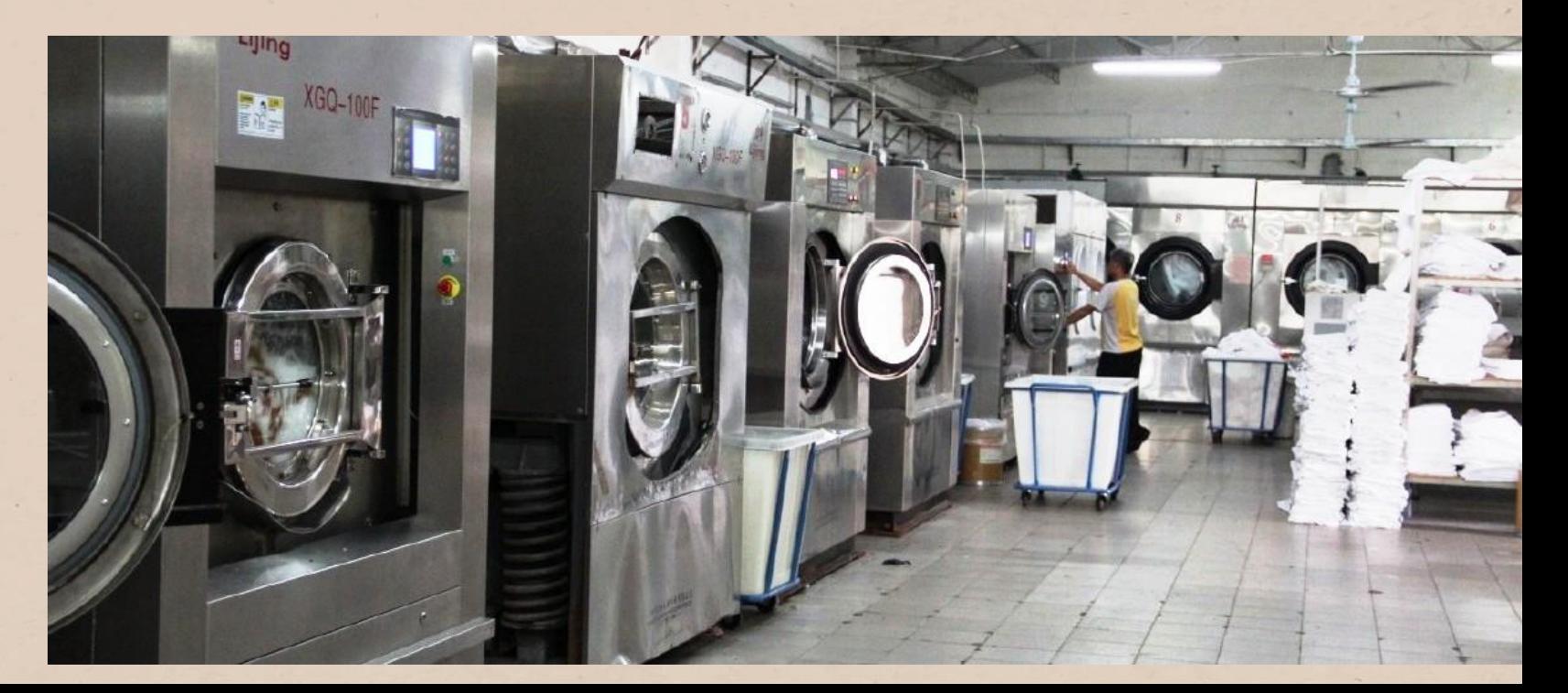

### Chi phí giặt là

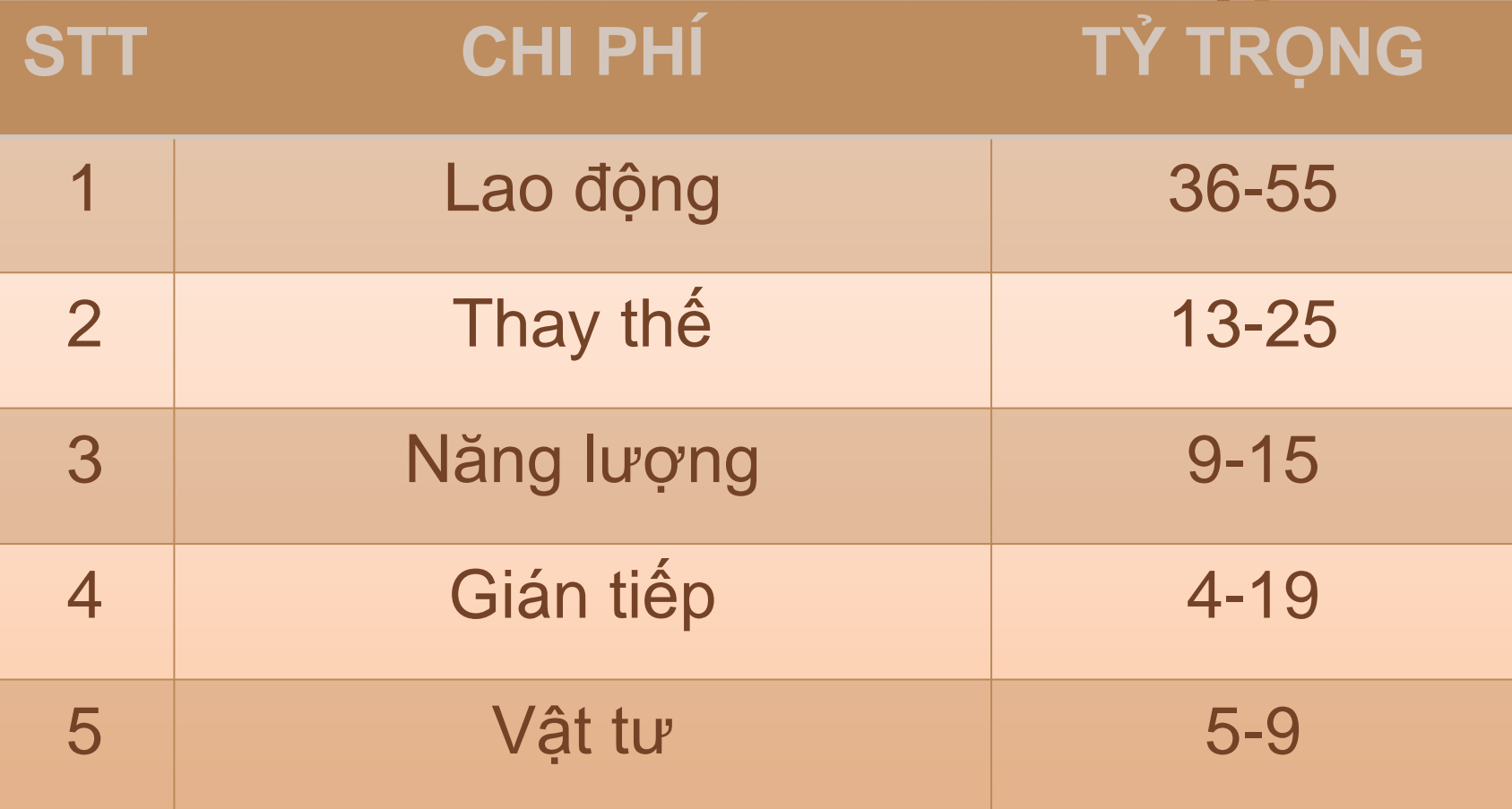

 $\sqrt{2}$ 

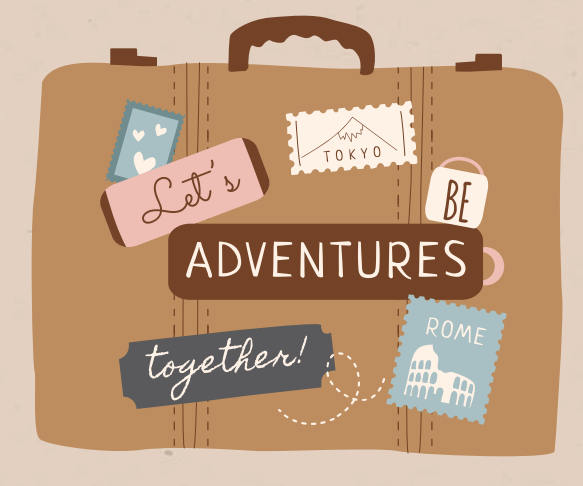

 $f \circledcirc f$ 

# Định Giá Bán Phòng

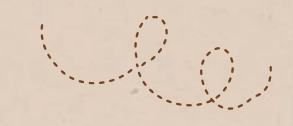

### [I](https://docs.google.com/spreadsheets/d/1-SaMo6p7SdtTpMWFxGuAYtJ1XBCkzPM9yvylTUAM2iw/copy#gid=0)n depth

70 A

## **Mercury**

Mercury is the closest planet to the Sun

#### Venus 50% 30%

Venus is the second planet from the Sun

**Mars** 20%

Mars is full of iron oxide dust

Follow the link in the graph to modify its data and then paste the new one here. **[For more info, click here](https://slidesgo.com/slidesgo-school/presentation-tips/how-to-modify-a-graph-in-our-templates?utm_source=slidesgo_template&utm_medium=referral-link&utm_campaign=how-to-modify-a-graph-in-our-templates&utm_term=slidesgo-school&utm_content=how-to-modify-a-graph-in-our-templates)**

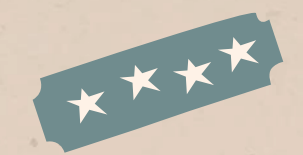

### Sector news

 $\sqrt{2}0$ 

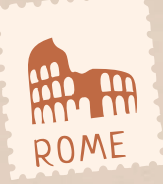

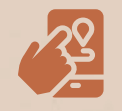

#### **Mercury**

Mercury is the closest planet to the Sun and the smallest one in the Solar System—it's only a bit larger than the Moon

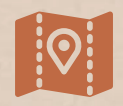

#### Venus

Venus has a beautiful name and is the second planet from the Sun. It's hot and has a poisonous atmosphere

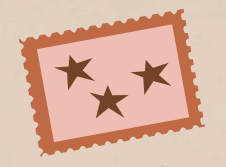

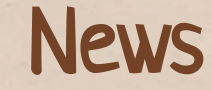

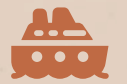

#### Venus

Venus is the second planet from the Sun

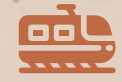

#### Earth

Earth is the only planet that harbors life

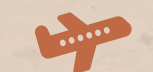

#### Jupiter

Jupiter is the biggest planet in the Solar System

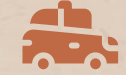

ADVENTURES

#### **Saturn**

Saturn is a gas giant and has several rings

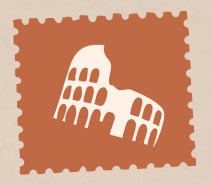

### Customer reviews

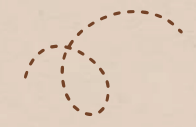

"Mercury is the closest planet to the Sun and the smallest"

Jenna Doe

"Venus has a beautiful name and is the second planet from the Sun"

Jimmy Timmy

Å

"The Sun is the star at the center of the Solar System"

John Jopp

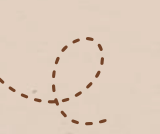

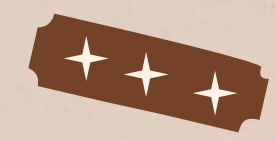

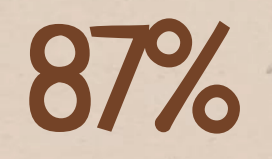

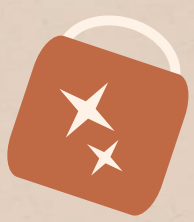

Jupiter is the biggest planet of them all

# 1,500,000

The Sun is the closest star to Earth

# 375,000 KM

Neptune is very far away from Earth

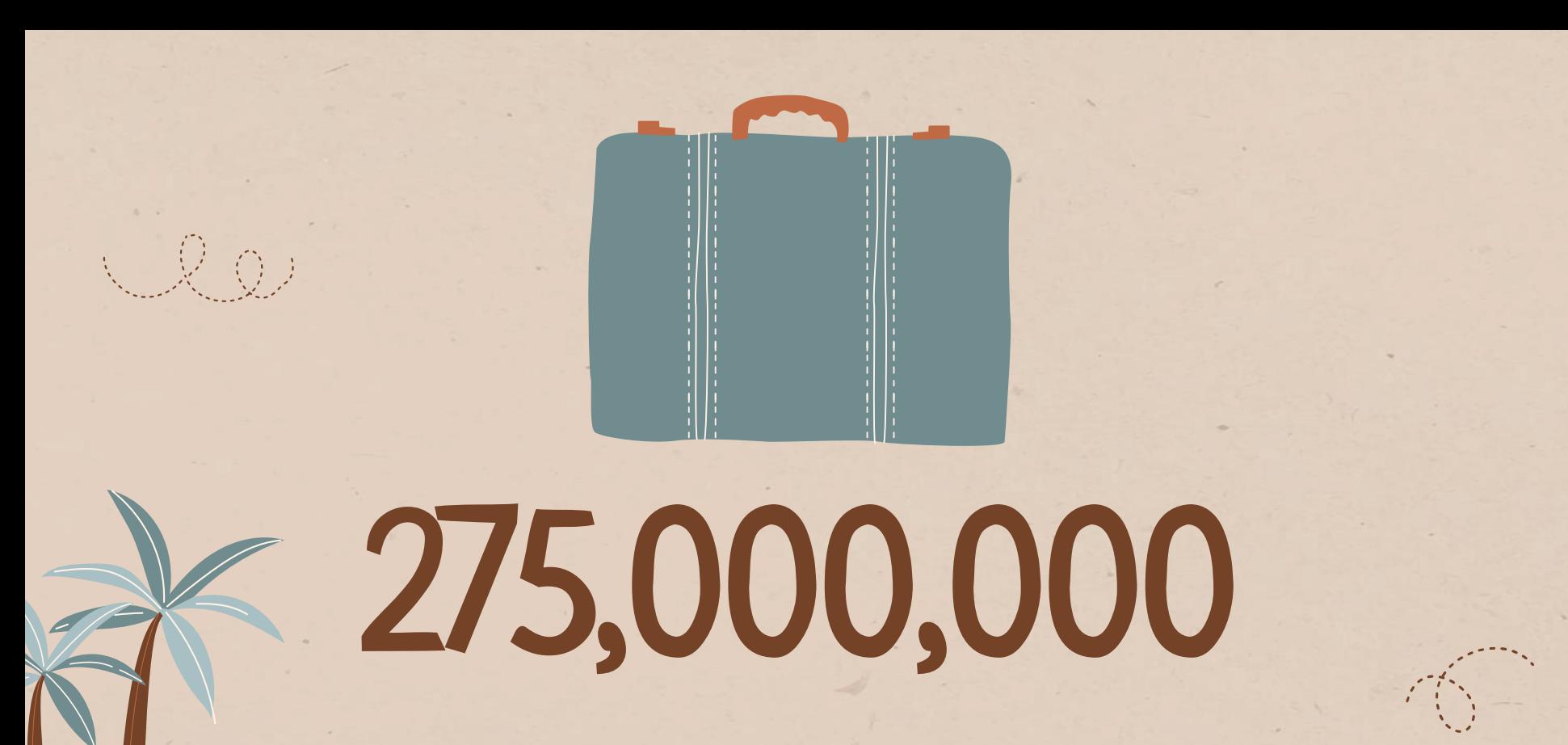

Big numbers catch your audience's attention

# Welcome 04

Letz

together

PD. LOVEU

You can enter a subtitle here if you need it

EL CON

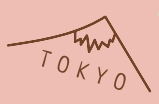

### Welcome

Venus has a beautiful name and is the second planet from the Sun. It's terribly hot, even hotter than Mercury, and its atmosphere is extremely poisonous. It's the second-brightest natural object in the night sky after the Moon

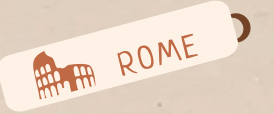

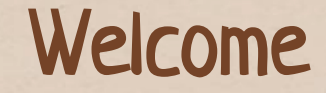

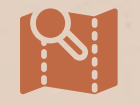

#### **Mercury**

Mercury is the smallest planet of them all

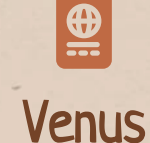

Venus is the second planet from the Sun

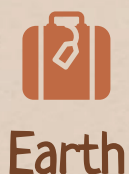

Earth is the only planet that harbors life

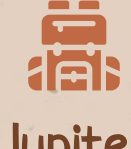

Jupiter

Jupiter is the biggest planet of them all

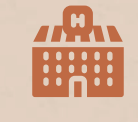

**Saturn** 

Saturn was named after a Roman god

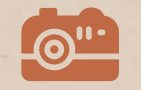

Neptune

Neptune is the farthest planet from the Sun

### A picture is worth a thousand words

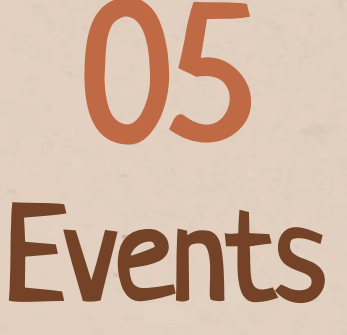

You can enter a subtitle here if you need it

### Review of past events

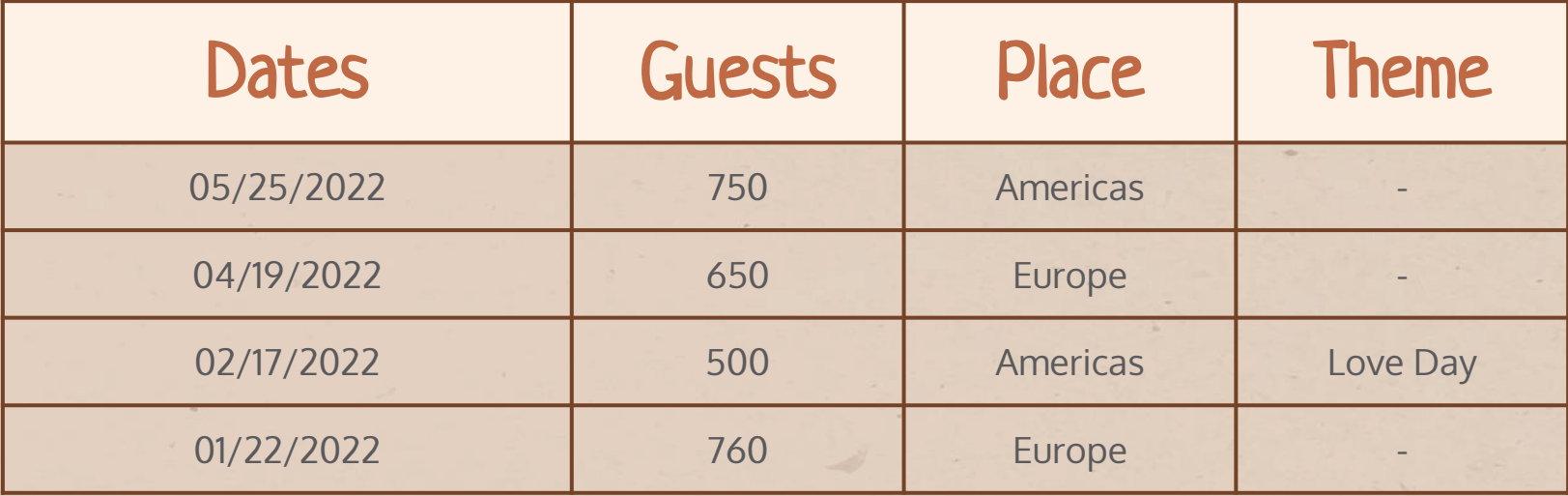

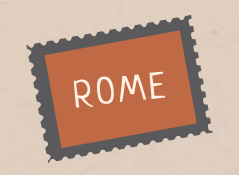

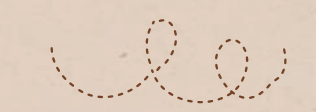

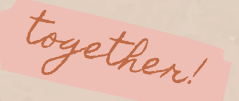

### Upcoming events

#### **Mercury**

#### Venus

Mercury is the closest planet to the Sun

Venus is the second planet from the Sun

#### Neptune

 $\begin{array}{c|c} 1 & -2 & -3 & -4 & -5 \end{array}$ 

 $2$   $3$   $4$ 

Neptune is very far away from the Sun

#### Jupiter

Jupiter is the biggest planet of them all

#### **Saturn**

Saturn was named after a Roman god

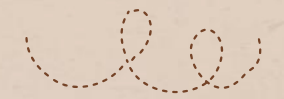

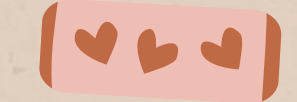

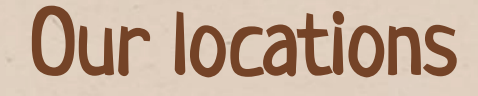

together

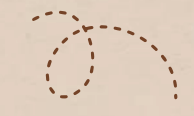

#### Americas

Venus is the second planet from the Sun

![](_page_53_Picture_4.jpeg)

Saturn is a gas giant and has rings

#### Asia

Neptune is the farthest planet from the Sun

### More events

![](_page_54_Picture_1.jpeg)

#### **Mercury**

Mercury is the closest planet to the Sun

XXXX

Jupiter is the biggest planet of them all

#### Venus

Venus is the second planet from the Sun

#### **Mars**

Mars is actually a very cold place

#### Jupiter Saturn

Saturn is composed of hydrogen and helium

#### Neptune

Neptune is far away from Earth

![](_page_55_Picture_0.jpeg)

 $-\bigcirc$  )

### Check out our website

![](_page_55_Picture_2.jpeg)

You can replace the image on the screen with your own work. Just right-click on it and select "Replace image"

![](_page_55_Picture_4.jpeg)

![](_page_56_Picture_0.jpeg)

# Thanks!

Do you have any questions?

youremail@freepik.com +91 620 421 838 yourwebsite.com

![](_page_56_Picture_4.jpeg)

CREDITS: This presentation template was created **by [Slidesgo](http://bit.ly/2Tynxth)**, and includes icons **by [Flaticon](http://bit.ly/2TyoMsr)** and infographics & images **by [Freepik](http://bit.ly/2TtBDfr)**

<span id="page-56-0"></span>Please keep this slide for attribution

![](_page_57_Picture_0.jpeg)

Icon pack

![](_page_57_Figure_2.jpeg)

### Alternative resources

#### Vectors:

- [Hand drawn travel background](https://www.freepik.com/free-vector/hand-drawn-travel-background_26411871.htm/?utm_source=slidesgo_template&utm_medium=referral-link&utm_campaign=sg_resources&utm_content=freepik)
- [Hand drawn summer camp poster I](https://www.freepik.com/free-vector/hand-drawn-summer-camp-poster_26411880.htm/?utm_source=slidesgo_template&utm_medium=referral-link&utm_campaign=sg_resources&utm_content=freepik)
- [Hand drawn summer camp poster II](https://www.freepik.com/free-vector/hand-drawn-summer-camp-poster_26411881.htm/?utm_source=slidesgo_template&utm_medium=referral-link&utm_campaign=sg_resources&utm_content=freepik)

![](_page_59_Picture_1.jpeg)

#### Photos:

- [Young tourists big city](https://www.freepik.com/free-photo/young-tourists-big-city_1190515.htm/?utm_source=slidesgo_template&utm_medium=referral-link&utm_campaign=sg_resources&utm_content=freepik)
- [Couple travelers pointing directions](https://www.freepik.com/free-photo/couple-travelers-pointing-directions_1189954.htm/?utm_source=slidesgo_template&utm_medium=referral-link&utm_campaign=sg_resources&utm_content=freepik)
- [Medium shot senior people traveling](https://www.freepik.com/free-photo/medium-shot-senior-people-traveling-with-map_23992720.htm#page=5&query=travel%20couple&position=9&from_view=author/?utm_source=slidesgo_template&utm_medium=referral-link&utm_campaign=sg_resources&utm_content=freepik) with map
- [Travel discovering places with love ones](https://www.freepik.com/free-photo/travel-discovering-places-with-love-ones_17427205.htm#page=14&query=travel%20couple&position=38&from_view=author/?utm_source=slidesgo_template&utm_medium=referral-link&utm_campaign=sg_resources&utm_content=freepik)

#### Vectors:

- [Hand drawn travel background I](https://www.freepik.com/free-vector/hand-drawn-travel-background_26411864.htm/?utm_source=slidesgo_template&utm_medium=referral-link&utm_campaign=sg_resources&utm_content=freepik)
- [Hand drawn travel background II](https://www.freepik.com/free-vector/hand-drawn-travel-background_26411873.htm/?utm_source=slidesgo_template&utm_medium=referral-link&utm_campaign=sg_resources&utm_content=freepik)
- **[Hand drawn travel background III](https://www.freepik.com/free-vector/hand-drawn-travel-background_26411876.htm/?utm_source=slidesgo_template&utm_medium=referral-link&utm_campaign=sg_resources&utm_content=freepik)**
- [Hand drawn travel background IV](https://www.freepik.com/free-vector/hand-drawn-travel-background_26411866.htm/?utm_source=slidesgo_template&utm_medium=referral-link&utm_campaign=sg_resources&utm_content=freepik)

#### Icons:

● [Icon Pack: Travel | Filled](https://www.flaticon.es/packs/travel-207?word=travel/?utm_source=slidesgo_template&utm_medium=referral-link&utm_campaign=sg_resources&utm_content=flaticon)

![](_page_59_Picture_14.jpeg)

#### Instructions for use

If you have a free account, in order to use this template, you must credit **[Slidesgo](http://bit.ly/2PfT4lq)** by keeping the **[Thanks](#page-56-0)** slide. Please refer to the next slide to read the instructions for premium users.

#### **As a Free user, you are allowed to:**

- Modify this template.
- Use it for both personal and commercial projects.

#### **You are not allowed to:**

- Sublicense, sell or rent any of Slidesgo Content (or a modified version of Slidesgo Content).
- Distribute Slidesgo Content unless it has been expressly authorized by Slidesgo.
- Include Slidesgo Content in an online or offline database or file.
- Offer Slidesgo templates (or modified versions of Slidesgo templates) for download.
- Acquire the copyright of Slidesgo Content.

For more information about editing slides, please read our FAQs or visit Slidesgo School:

[https://slidesgo.com/faqs](http://bit.ly/33VAFh3) and [https://slidesgo.com/slidesgo-school](http://bit.ly/30B07Gq)

#### Instructions for use (premium users)

As a Premium user, you can use this template without attributing **[Slidesgo](http://bit.ly/2PfT4lq)** or keeping the "**[Thanks](#page-56-0)**" slide.

#### **You are allowed to:**

- Modify this template.
- Use it for both personal and commercial purposes.
- Hide or delete the "Thanks" slide and the mention to Slidesgo in the credits.
- Share this template in an editable format with people who are not part of your team.

#### **You are not allowed to:**

- Sublicense, sell or rent this Slidesgo Template (or a modified version of this Slidesgo Template).
- Distribute this Slidesgo Template (or a modified version of this Slidesgo Template) or include it in a database or in any other product or service that offers downloadable images, icons or presentations that may be subject to distribution or resale.
- Use any of the elements that are part of this Slidesgo Template in an isolated and separated way from this Template.
- Register any of the elements that are part of this template as a trademark or logo, or register it as a work in an intellectual property registry or similar.

For more information about editing slides, please read our FAQs or visit Slidesgo School:

[https://slidesgo.com/faqs](http://bit.ly/33VAFh3) and [https://slidesgo.com/slidesgo-school](http://bit.ly/30B07Gq)

#### Fonts & colors used

This presentation has been made using the following fonts:

**Neucha** (<https://fonts.google.com/specimen/Neucha>)

**Oxygen** (<https://fonts.google.com/specimen/Oxygen>)

![](_page_62_Figure_4.jpeg)

#### **Storyset**

Create your Story with our illustrated concepts. Choose the style you like the most, edit its colors, pick the background and layers you want to show and bring them to life with the animator panel! It will boost your presentation. Check out h[ow it works.](https://storyset.com/how-it-works?utm_source=slidesgo_template&utm_medium=referral-link&utm_campaign=slidesgo_final_slides&utm_term=how it works&utm_content=storyset)

![](_page_63_Picture_2.jpeg)

#### Use our editable graphic resources...

You can easily resize these resources without losing quality. To change the color, just ungroup the resource and click on the object you want to change. Then, click on the paint bucket and select the color you want. Group the resource again when you're done. You can also look for more [infographics](https://bit.ly/2ZjL1pd) on Slidesgo.

![](_page_64_Picture_2.jpeg)

![](_page_65_Picture_0.jpeg)

![](_page_66_Picture_0.jpeg)

![](_page_67_Figure_0.jpeg)

![](_page_67_Figure_1.jpeg)

![](_page_67_Figure_2.jpeg)

![](_page_67_Figure_3.jpeg)

# 000000007 **KARA O KEL AL HAL** ARA 785 AL POULDU

![](_page_69_Figure_0.jpeg)

#### ...and our sets of editable icons

You can resize these icons without losing quality.

You can change the stroke and fill color; just select the icon and click on the paint bucket/pen. In Google Slides, you can also use [Flaticon's extension,](https://workspace.google.com/marketplace/app/icons_for_slides_docs/381578326502) allowing you to customize and add even more icons.

#### **陶久◆命必必令爾國曰●多會直见事事**  $\begin{picture}(160,10) \put(0,0){\line(1,0){10}} \put(10,0){\line(1,0){10}} \put(10,0){\line(1,0){10}} \put(10,0){\line(1,0){10}} \put(10,0){\line(1,0){10}} \put(10,0){\line(1,0){10}} \put(10,0){\line(1,0){10}} \put(10,0){\line(1,0){10}} \put(10,0){\line(1,0){10}} \put(10,0){\line(1,0){10}} \put(10,0){\line(1,0){10}} \put(10,0){\line($ **NLIDAOACTALHI**  $\left( \begin{array}{c} 0 \\ \infty \end{array} \right)$ 四的竺 'II |△ |■ ◇ : ● ◎ ◇ 全※ 第 …。 1 → ● 8 ツ ※ A ® ≫ <del>※ li</del> ⊗ ⊘ ⊗ お 間

![](_page_71_Picture_0.jpeg)

![](_page_71_Picture_2.jpeg)
## Business Icons Teamwork Icons $\bigcirc$   $\bigcirc$   $\bigcirc$   $\bigcirc$   $\bigcirc$   $\bigcirc$   $\bigcirc$  $\bigoplus$   $\overline{P}$   $\Omega$   $\bigoplus$   $\mathscr{D}$   $\mathscr{O}$   $\mathscr{O}_{\mathbb{R}}$   $Q_{\mathbb{R}}$ **YAOKEDDE**  $\mathbf{w} \sim \mathbf{w} \mathbf{E} \mathbf{w} \mathbf{w} \mathbf{w}$  $\mathbf{a}$  is the state of  $\mathbf{a}$ 用 [9]

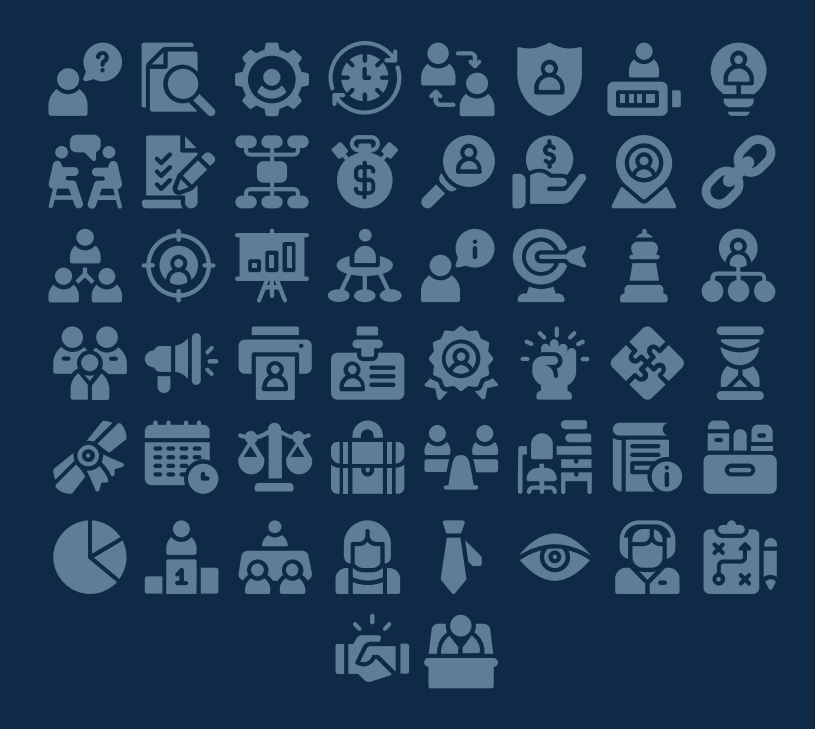

## Help & Support Icons **Avatar Icons** 高闲, 这些人 医惊慌  $\mathbf{R} \perp \mathbf{P} \otimes \mathbf{P}$  if  $\mathbf{P} \perp \mathbf{P}$  $\mathbf{\Theta} \in \mathbb{F} \circ \mathbf{\Theta} \not \rightarrow \mathbb{C}$ 化常量等相同传出 直击尸雪的呼响的 FOOXOOOT  $\epsilon \in \mathbf{G}$

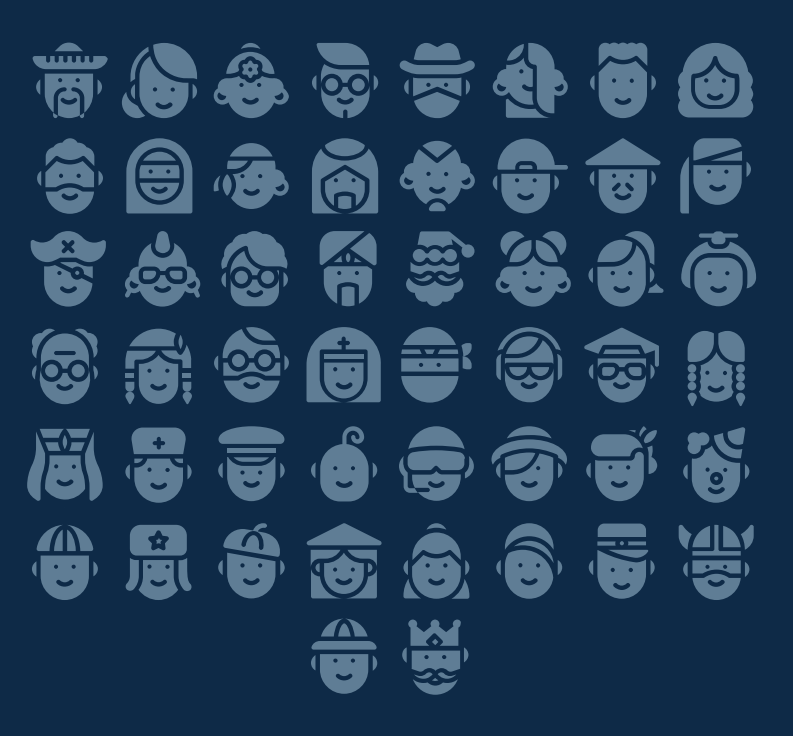

### Creative Process Icons **Performing Arts Icons**

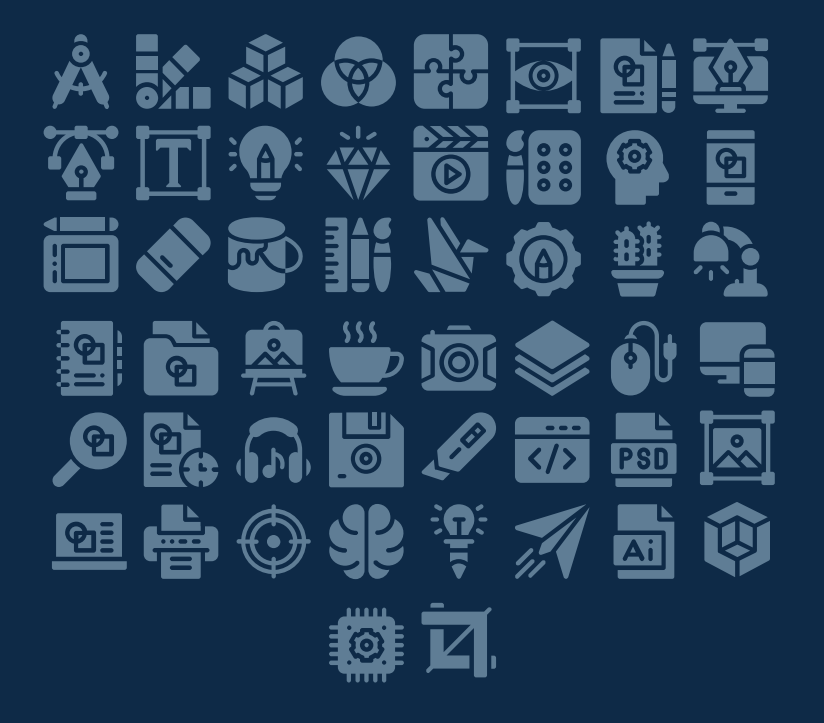

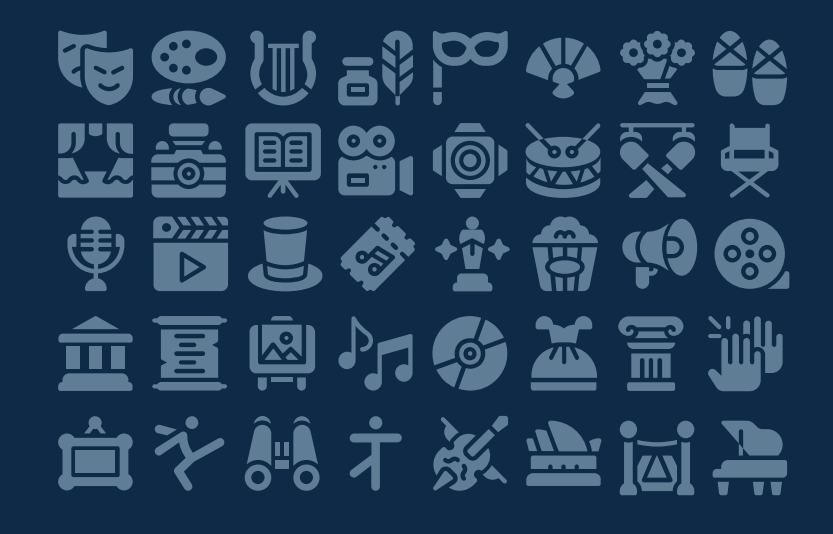

### Nature Icons

# \*8) + HW = XW + Y + A + W 华宁处对旗书员团标论完的风息 美心的等待会等命名等等性选 ※ 合道义 命參 全转

### SEO & Marketing Icons

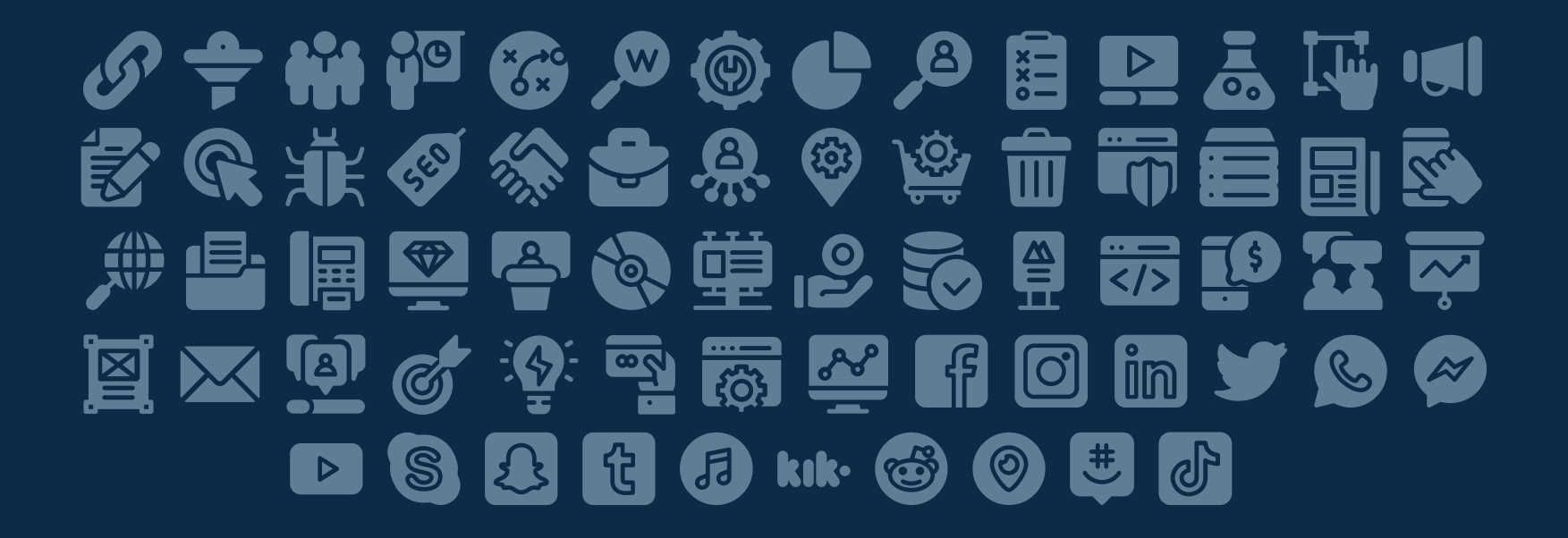

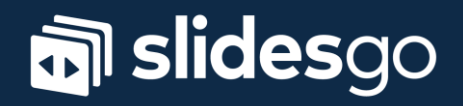